# **historique et définition d'internet**

Version 1.0

## BOURI SEIFEDDINE

28/10/2017

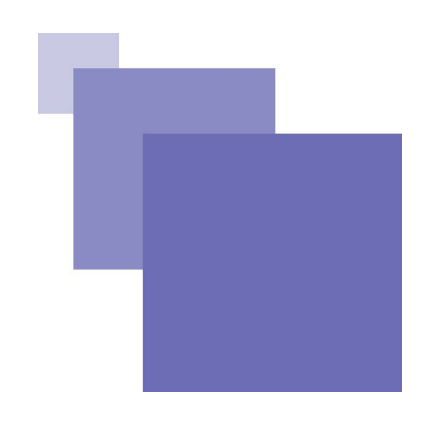

#### bouri seifeddine

**Service Control** 

 $\mathbb{R}^n$ 

l

3

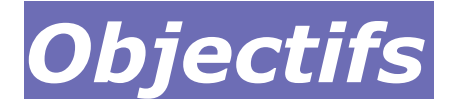

L'objectif de ce module est de permettre une prise en main rapide et d'initialiser l'apprenant a l'utilisation de l'internet comprendre Évolution de l'internet avec sa structure

de vous familiariser avec la structure et les fonctions d'Internet aussi que ses protocoles ,de comprendre les ressources nécessaire pour se connecter ,de distinguer les services offerts, de profiter pleinement des fonctionnalités en naviguant dans la Toile mondiale et à faire des recherches

- **Prérequis** :Il serait utile que l'apprenant ait déjà une certaine connaissance de l'utilisation des outils informatique tel que le pc ,des logicielles de présentation ,de l'Internet (messagerie et navigateur sur le Web), d'un logiciel de traitement de texte et d'un logiciel graphique ou d'édition de pages Web (optionnel).
- **Public cible :** Le cours d'initiation a l'internet s'adresse d'une part aux apprenant en formation secondaire (niveaux 4 ) ou les apprenants qui suivent une formation dans le domaine de les nouvelles technologies de l'information et de communications mais il pourra aussi convenir aux élèvesingénieurs en autre discipline de même que pour la formation des étudiants en 1 regimes LMD à des fins de remise à niveau des connaissances.

 $\mathcal{L}_{\mathcal{A}}$ 

**COL** 

# **Introduction**

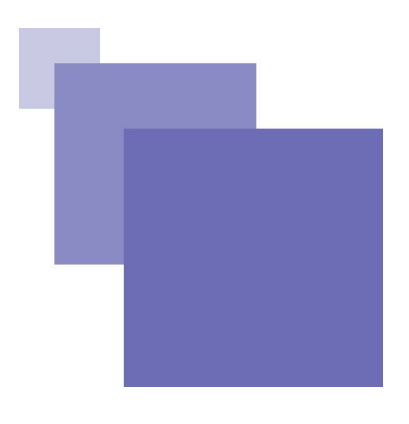

### **Introduction à l'Histoire de l'Internet**

**Internet** est un gigantesque **réseau** mondial d'ordinateurs reliés entre eux par des lignes de transmission de tous types : câbles en fibre optique (90 à 95% du trafic), satellites (5 à 10%), lignes téléphoniques, communication infrarouge... **il est aussi appelé le "réseau des réseaux"**.

Un ensemble d'ordinateurs reliés entre eux forment un réseau, comme le réseau électrique qui est un ensemble d'infrastructures permettant d'acheminer l'énergie électrique des centres de production vers les consommateurs d'électricité.

C'est l'ensemble de ces ordinateurs et de leurs liaisons qui s'appelle **Internet.**

Chaque ordinateur relié à Internet a une adresse unique sur le réseau mondial du type 194.167.250.2 (appelée adresse IP) qui correspond en général à une adresse contenant le nom de la machine (comme www.education.gouv.fr) plus facile à retenir pour l'internaute.

**Le service le plus connu d'Internet est le World Wide Web ou Web ou www** qui permet d'accéder à ce réseau.[2]

**COL** 

 $\mathcal{L}_{\mathcal{A}}$ 

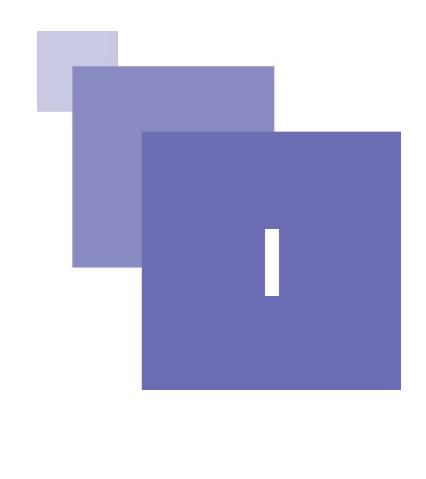

# **Historique d'internet et définition**

# **A. Historique d'internet et définition**

#### **Objectifs**

**dans cette section l'apprenant doit** 

- comprendre l'historique d'internet
- les différentes dates clé de l'internet et de le définir ainsi le protocole de base d'**internet**

Les élèves utilisent souvent l'Internet comme moyen de communication et de divertissement (Email, chat, jeux...), et rarement comme moyen d'investigation et d'aide à l'amélioration de leurs performances scolaires.Les élèves ne sont pas suffisamment informés ni formés quant à l'utilisation pédagogique et méthodologique de l'Internet et ses différents services.ni de connaitre l'histoire ni la definition d'internet

 $\mathcal{C}^{\mathcal{A}}$ 

m.

### **1. définition**

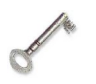

*Définition : Internet, c'est quoi ?*

Le mot Internet est composé de :

- Inter : Pour Interconnected (j'ai parfois vu International mais c'est faux).
- Net : « net » veut dire «Network» est le mot anglais pour «réseau».

En interconnectant tous les réseaux de la planète entre eux (militaires, universités, gouvernements, entreprises, fournisseurs d'accès...), on obtient un réseau géant qui couvre une grande partie de la planète.

«Internet» = «Inter-networks»

Internet est donc l'interconnexion de tous les réseaux de la planète.

### **2. historique**

L'histoire d'Internet a commencé à la fin des années 60 avec un projet appelé ARPANET.

**ARPANET** était un projet de recherche mis sur pied **en 1969** par l'« **A**dvanced **R**esearch **P**roject **A**gency » (**ARPA**), une agence du ministère de la Défense américaine.

Ce projet avait pour but d'assurer les communications à travers le pays si un conflit nucléaire venait à éclater. (C'était le bon temps de la guerre froide !)

Pour ce faire, il fallait créer un réseau d'ordinateurs non-centralisé qui s'étendrait de villes en villes et de bases militaires en bases militaires. Ce réseau ne devait pas posséder de noyau central, pour éviter d'être paralysé au cas où le noyau central serait détruit. Chaque ordinateur faisant partie du réseau devait pouvoir communiquer avec tous les autres ordinateurs.

**Internet, en 1969**, a d'abord été un système de transmission de données militaires aux Etats-Unis qui a ensuite été utilisé par des universités et des établissements de recherche en Amérique du Nord, puis dans le monde entier.

**Le 21 novembre 1969**, en Californie, l'armée américaine réalisa l'exploit de relier, à 500 kilomètres l'un de l'autre, deux ordinateurs supportant chacun son propre réseau de terminaux. On venait de créer « **Internetwork** ».

Ce sont des **liens téléphoniques** qui assuraient la liaison physique des ordinateurs.

Avant la fin de l'année, quatre ordinateurs furent reliés à ce réseau à haute vitesse.

**l'Arpanet : Durant les années 70 et au début des années 80**, **ARPANET** prit de l'expansion avec l'ajout au réseau des ordinateurs de plusieurs laboratoires et centres de recherche universitaires.

C'est un réseau décentralisé :

Il se met en place sur commande de l'ARPA à BBN (Bolt Beranek and Newman Inc., une SSII de Cambridge, Mass.). Il comprend quatre grands centres universitaires américains :

\* UCLA (Université de Californie à Los Angeles)

\* SRI (Institut de recherche de Stanford)

\* UCSB (Université de Californie à Santa Barbara)

\* l'Université de l'Utah

Ces quatre centres étaient reliés par des câbles 50Kbps, et utilisaient le NCP ("Network Control Protocol"). C'est ce qu'on appelle **l'Arpanet.**

La communication entre les ordinateurs du réseau se faisait au moyen d'une session Telnet.

Pour établir le contact, il fallait d'abord composer un numéro de téléphone. Une fois le contact établi, l'usager devait taper son numéro d'identification et son mot de

 $\mathcal{L}_{\mathcal{A}}$ 

**COL** 

passe. Il avait alors accès aux informations contenues dans l'autre ordinateur. Des fichiers et des informations pouvaient également être transférés grâce au protocole de transfert de fichiers FTP (**F**ile **T**ransfer **P**rotocole).

La création d'un protocole normalisé de communication (NCP : Network Control Program) était la seule façon de s'assurer que des ordinateurs de technologies et de manufacturiers différents puissent communiquer entre eux.

Le besoin d'un protocole de communication standard se fit sentir au fur et à mesure qu'ARPANET se sophistiquait et prenait de l'expansion. **Un tel protocole fut inventé en 1977** et fut

appelé **TCP/IP** (**T**ransmission **C**ontrol **P**rotocol/**I**nternet **P**rotocol).

Grâce au protocole TCP/IP, il devenait possible de se brancher à ARPANET à partir de n'importe quel autre réseau.

**Au début des années 1980**, l'arrivée de systèmes informatiques accessibles à un nombre sans cesse croissant d'usagers permit l'émergence de protocoles de courrier électronique (UUCP) et de groupes de discussion (USENET).

Leur implantation facile dans le système d'exploitation Unix qui était à la mode à l'époque fit en sorte qu'ARPANET fut pris d'assaut par des usagers qui voulaient de plus en plus de services et d'informations (et pas toujours des plus sérieuses).

**En 1983, TCP/IP** devenait un standard (protocoles, règles de communications pour le réseau informatique) utilisé par tous les intervenants de l'époque. [2]

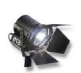

*Fondamentale* le protocoleTCP/IP

# **Mécanisme de transport de l'information sur Internet**

### **Notion de protocole**

Un protocole est un ensemble de règles qui sont fixées dans un cadre particulier.

#### **Exemples de protocoles**

•Quand on rencontre un ami dans la rue, une règle habituelle est de lui serrer la main et de lui demander "Comment vas-tu?"

•Quand on rencontre un personnage important, le protocole est souvent très différent.

#### Un protocole peut aussi être un ensemble de procédures à appliquer dans un cadre particulier.

Le protocole de communication entre ordinateurs sur l'Internet

Lorsque deux ordinateurs communiquent pour s'échanger des informations, il faut qu'ils utilisent une méthode commune de conversation. On parle alors d'un protocole informatique.

En informatique, un protocole est un ensemble de règles suivies par deux ordinateurs lors de l'échange d'informations. Il existe de nombreux protocoles différents. Nous n'évoquerons que TCP/IP.

Sur l'Internet, le protocole utilisé est appelé TCP/IP :

m.

**COL** 

• **TCP** : Transmission Control Protocol (protocole de contrôle des transmissions)

• **IP** : Internet Protocol (protocole de l'Internet)

# **B. évaluez vous**

#### **Objectifs**

**Chaque module est accompagné par une série de questions qui permet de revoir les points fondamentaux du cours et d'un questionnaire à choix multiples qui permet à l'étudiant de procéder à une autoévaluation**

#### Exercice 1

<span id="page-7-0"></span>[*Solution n°2 p [Erreur : source de la référence non trouvée](#page-7-0)*]

#### **Exercice**

l'objectif de projet ARPANET etait : ?

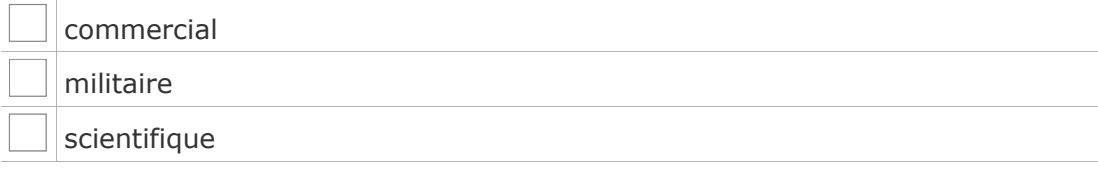

#### **Exercice**

#### quel est l'ancêtre d'internet

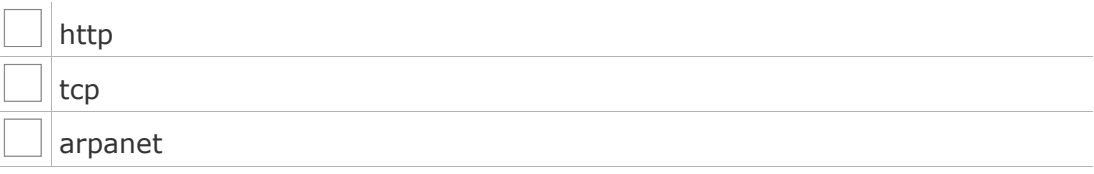

#### **Exercice**

Qu'est-ce qu'Internet ? :

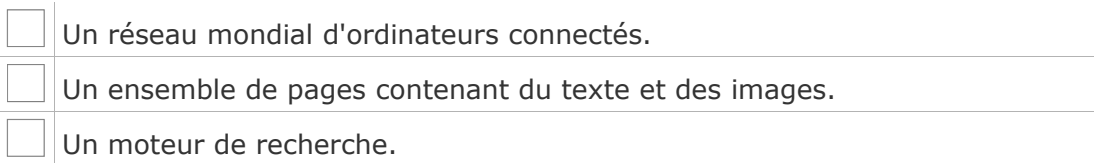

#### **Exercice**

Sur internet, à condition de disposer des logiciels et du matériel nécessaire, je peux (plusieurs réponses possibles) :

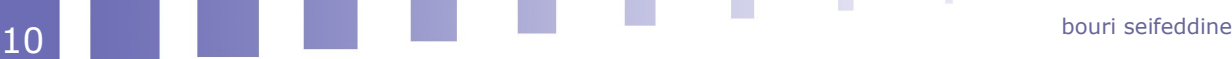

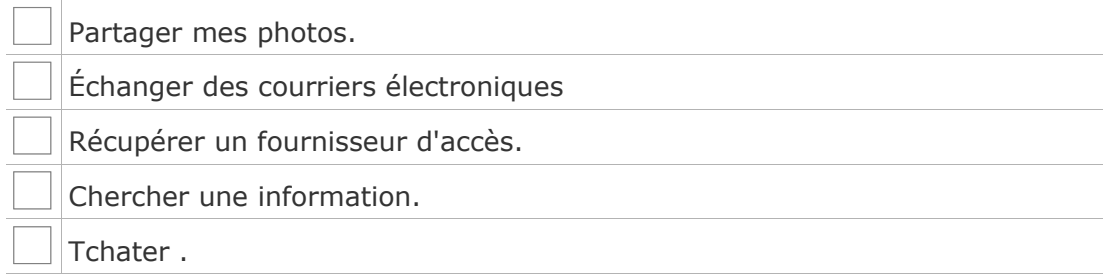

#### **Exercice**

Le logiciel permettant de consulter des pages Web sur votre ordinateur s'appelle :

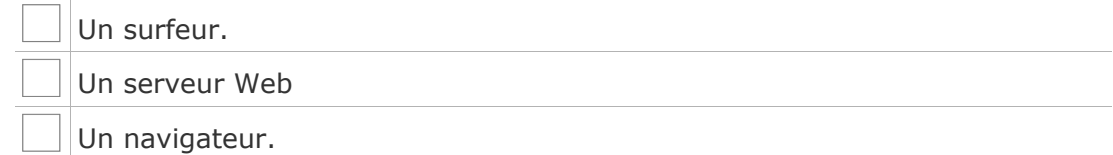

#### **Exercice**

 $\frac{1}{2}$  ,  $\frac{1}{2}$  ,  $\frac{1}{2}$  ,  $\frac{1}{2}$ 

Comment nomme-t-on aussi INTERNET ? (plusieurs réponses possibles)

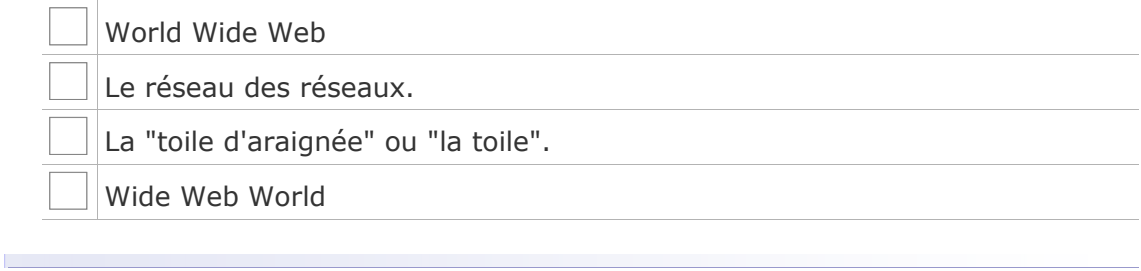

# **Glossaire**

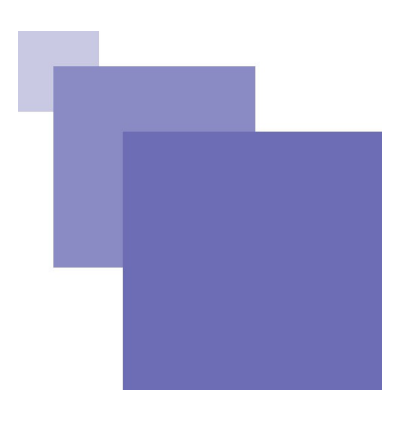

#### **Adresse IP**

Adresse unique d'un périphérique (ordinateur, tablette, imprimante, ...) sur un réseau.

#### **ADSL**

Asymetric Digital Subscriver Line - ligne asymétrique numérique. Technolologie qui permet le transfert à haut débit numérique sur une ligne téléphonique classique.

Nécessite un dispositif installé par France Télécom (filtre), un modem spécial, une carte réseau et un abonnement spécial auprès de votre fournisseur d'accès Internet (FAI).

L'utilisation de l'ADSL, , permet une utilisation d'Internet à une vitesse très rapide sous forme d'un forfait mensuel et laisse le téléphone disponible.

#### <span id="page-9-0"></span>**Internet**

Définition : Réseau mondial associant des ressources de télécommunication et des ordinateurs serveurs et clients, destiné à l'échange de messages électroniques, d'informations multimédias et de fichiers. Il fonctionne en utilisant un protocole commun qui permet l'acheminement de proche en proche de messages découpés en paquets indépendants.

Note : L'acheminement est fondé sur le protocole IP (Internet Protocol), spécifié par l'Internet Society (ISOC). L'accès au réseau est ouvert à tout utilisateur ayant obtenu une adresse auprès d'un organisme accrédité. La gestion est décentralisée en réseaux interconnectés.

Anglais : Internet network

Forme abrégée : Internet, Net

#### **IP (Internet Protocol)**

Identifie de façon unique un ordinateur sur Internet lors d'une connexion

#### **Modem**

Le modem (mot-valise de modulateur-démodulateur), est un périphérique servant à communiquer avec des utilisateurs distants. Il permet par exemple d'échanger (envoi/réception) des fichiers, des fax, de se connecter à Internet, d'échanger des e-mails, de téléphoner ou de recevoir la télévision.

Il peut également être défini comme un acronyme.

 $\mathcal{L}_{\mathcal{A}}$ 

#### **Protocole**

On peut traduire protocole par langage.

 $\mathcal{L}^{\mathcal{L}}$ 

Il existe de nombreux protocoles et tous ces protocoles sont normés.

(Je ne peux pas vous donner la liste des protocoles, cette liste est bien trop longue et ne cesse de grandir)

exemple :TCP/IP : pour être reconnu sur le réseau (adresse IP)

#### **Switch (commutateur)**

Le switch, appelé parfois commutateur, est composé d'un certain nombre de prises réseaux. C'est sur ces prises (on appelle cela des ports) que l'on branche les câbles réseaux venant des ordinateurs, serveurs, ...

C'est un élément essentiel du réseau des entreprises car il permet d'interconnecter tous les équipements entre eux et donc de les faire communiquer entre eux.

A la différence d'un hub (concentrateur), un switch va transmettre « intelligemment » les paquets de données. C'est à dire qu'il ne va pas envoyer les paquets à tous les équipements connectés, mais uniquement au destinataire réel du paquet de données.

#### **TCP/IP**

Transmission Control Protocol/Internet. Protocole d'échange des données utilisé par l'Internet. Permet des interconnexions de réseaux.

 $\mathcal{L}_{\mathcal{A}}$ 

 $\mathcal{L}_{\mathrm{eff}}$ 

# **Webographie**

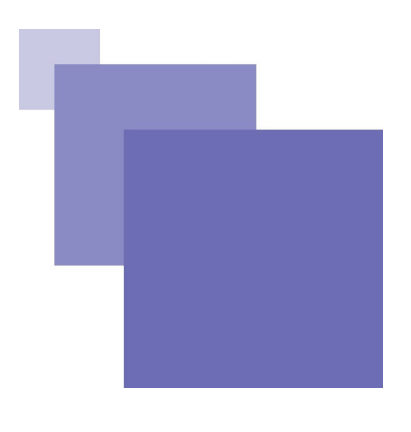

**[1]** GUILLEMETTE LAUTERS INTRODUCTION À *Internet* Visite le28/10/2017 11H 04disponible a l'adresse *https://info.sio2.be/infobase/index.php*

**[2] Roman martel** *initiation à l'internet Visite le*28/10/2017 *disponible a l'adresse* HTTP://WWW.[ROMANEMARTEL](http://www.romanemartel.com/fichiers/fichiers/opale-inernet/co/Module_initiation%20a%20Internet_web.html).COM/FICHIERS/FICHIERS/OPALE-INERNET/CO/MODULE\_INITIATION%20A %20I[NTERNET](http://www.romanemartel.com/fichiers/fichiers/opale-inernet/co/Module_initiation%20a%20Internet_web.html)\_WEB.HTML

Ce travail « historique et définition d'internet» est une combinaison de :

• "i**NITIATION À INTERNET : SES SERVICES, SES FONCTIONNALITÉS, SES APPLICATIONS**

ROMANE MARTEL EDITÉ LE 28 OCTOBRE 2008 SOUS LA LICE,CES PUBLIC VISITÉ LE 28/10/2017 HTTP://WWW.[ROMANEMARTEL](http://www.romanemartel.com/fichiers/fichiers/opale-inernet/co/Module_initiation%20a%20Internet_web.html).COM/FICHIERS/FICHIERS/OPALE-INERNET/CO/MODULE\_[INITIATION](http://www.romanemartel.com/fichiers/fichiers/opale-inernet/co/Module_initiation%20a%20Internet_web.html)%20A%20INTERNET\_WEB.HTML" romane

 $M$ artel  $(cc)$  **For all**  $c$ 

**COL** 

**T** 

• et « introduction à l'internet viste le 28/10/2017 à l'adresse suivante https://info.sio2.be/infobase/9/5.php Dernièremodification 18/08/2016 sous licences ((a) BY 58 [C](https://creativecommons.org/licenses/by-sa/2.0/be/)ette création est mise à disposition sous un [contrat](https://creativecommons.org/licenses/by-sa/2.0/be/) [Creative Commons.](https://creativecommons.org/licenses/by-sa/2.0/be/)

I